## Google Sites screenshot: Adding an image

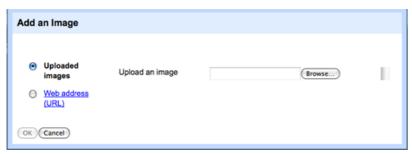

**Usage Statement:** 

## **Creative Commons BY-NC-SA**

This item has a Creative Commons license for re-use. This Creative Commons BY-NC-SA license means that you may use, remix, tweak, and build upon the work for non-commerical purposes as long as you credit the original creator and as long as you license your new creation using the same license. For more information about <u>Creative Commons licensing</u> [1] and a link to the license, see full details at <a href="https://creativecommons.org/licenses/by-nc-sa/4.0/">https://creativecommons.org/licenses/by-nc-sa/4.0/</a> [2].

Source URL: https://www.ncpedia.org/media/google-sites-screenshot-2

## Links

[1] https://creativecommons.org/licenses/ [2] https://creativecommons.org/licenses/by-nc-sa/4.0/

1